## **PTMS** 系統申請相關說明

## **PTMS** 帳號申請說明:

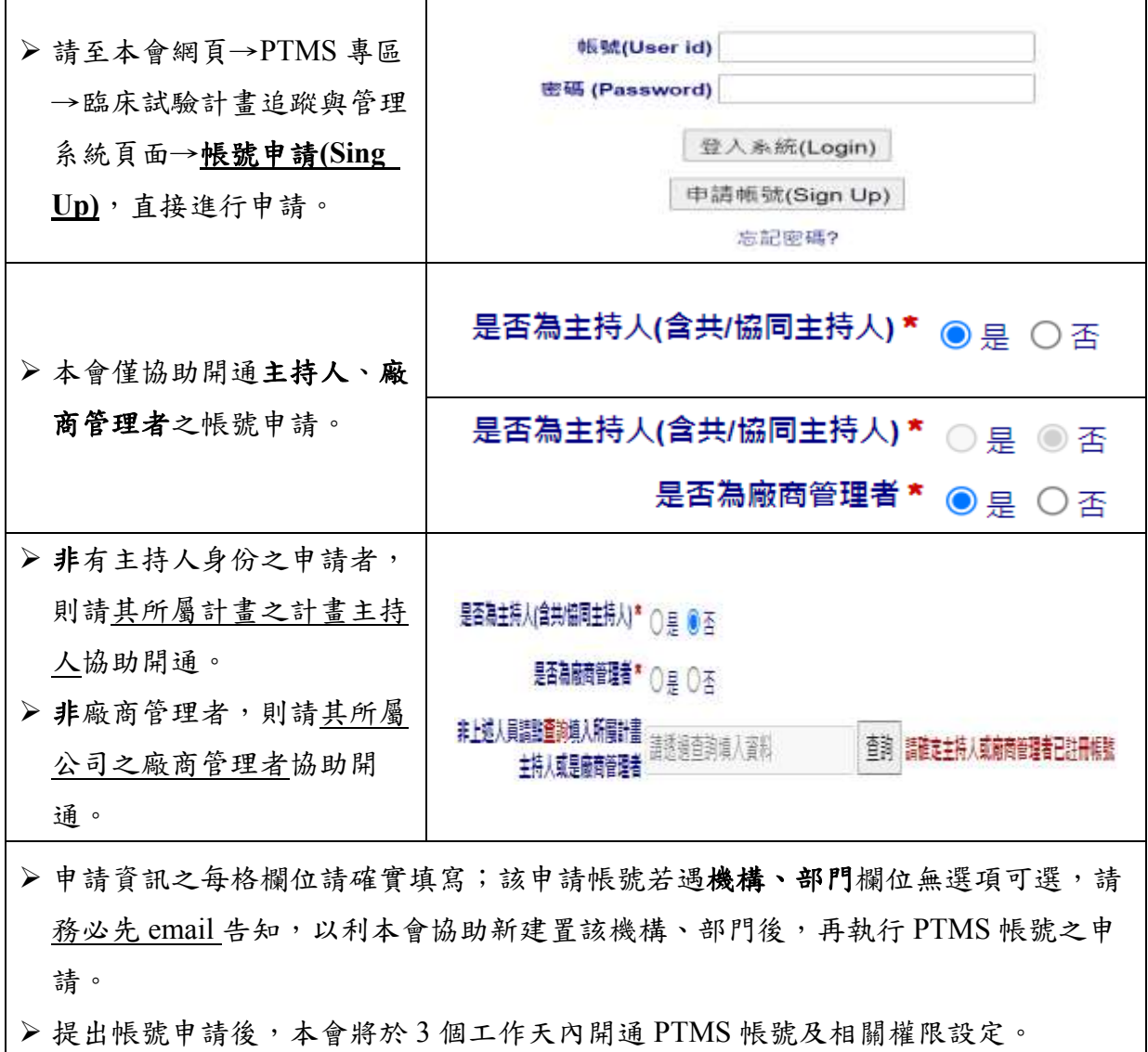

## 變更研究案計畫聯絡人:

- 計畫主持人可自行變更研究案之計畫基本資訊中 **8.**計畫聯絡人。 (新案通過後,請至該研究案最新持續試驗案中之計畫基本資訊介面執行)
- 變更計畫聯絡人,系統亦將同步新增該計畫聯絡人至 **9.**計畫授權者(權限:預設可讀 入,可變更為可寫入)
- 提醒 **8.**計畫聯絡人之計畫聯絡人由 A 變更為 B 時,請先確認於 **9.**計畫授權者欄位內有 無 B 資訊(若有,請先移除)以及 B 有無 PTMS 帳號(若無,請先申請);確認後再至 8. 計畫聯絡人先刪除 A 資訊,後再搜尋並新增 B 資訊為計畫聯絡人。

※若 B 仍為研究人員之一,請記得再將 B 於 **9.**計畫授權者另新增一筆「一般授權者」 角色。